Batu Kawan Berhad // **AGM Information**

# **ADMINISTRATIVE GUIDE AND NOTES FOR SHAREHOLDERS FOR FIFTY-NINTH (59TH) ANNUAL GENERAL MEETING**

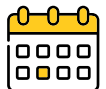

**Day/Date:** Wednesday, 21 February 2024

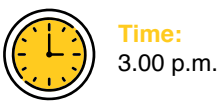

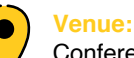

Conference Room, Ground Floor, Wisma Taiko, No. 1, Jalan S.P. Seenivasagam, 30000 Ipoh, Perak, Malaysia.

### **1. REGISTRATION**

- Registration will start at 2.00 p.m. at the Ground Floor lobby of Wisma Taiko and will end at a time directed by the Chairman of the Annual General Meeting ("**AGM**").
- Please produce your original MyKad/Passport (for foreigners) at the registration counter for verification and registration. Please ensure to collect your MyKad/Passport thereafter.
- Please note that no person will be allowed to register on behalf of another person even with the original MyKad/ Passport of that person.
- Upon completion of the registration process, you will be given an identification barcode wristband to enter the meeting hall. **Please be reminded that there will be no replacement in the event that you lose or misplace the barcode wristband.**
- Please vacate the registration area immediately after registration and proceed to the meeting hall.
- Please note that you will not be allowed to enter the meeting hall without wearing the barcode wristband.
- The registration counter will handle only verification of identity and registration. If you have any enguiries, please proceed to the Help Desk.

### **2. HELP DESK**

- Please proceed to the Help Desk located at the Ground Floor lobby of Wisma Taiko for any clarification or enquiries.
- The Help Desk will also handle revocation of proxy appointments.

### **3. ENTITLEMENT TO PARTICIPATE IN THE AGM**

• Only members whose names appear on the General Meeting Record of Depositors or Register of Members as at 14 February 2024 shall be entitled to attend at the AGM or appoint a proxy to attend on his/her behalf.

### **4. 2023 ANNUAL REPORT**

- The Company's 2023 Annual Report is available at the websites of the Company, *[www.bkawan.com.my](http://www.bkawan.com.my)* and Bursa Malaysia Securities Berhad, *[www.bursamalaysia.com](http://www.bursamalaysia.com/)*.
- Printed copies will be available for collection on a first come, first served basis at the registration counter on the day of AGM.
- If you wish to request a printed copy of the 2023 Annual Report prior to the AGM, please forward your request by completing the Request Form provided. However, we hope you would consider the environmental and sustainability concerns, and refrain from requesting for the printed copy of the 2023 Annual Report.

## **5. APPOINTMENT OF PROXY**

- A member of the Company entitled to attend and vote at the AGM is entitled to appoint not more than two (2) proxies to exercise all or any of his/her rights to attend and vote at the same AGM on his/her behalf. If you are unable to attend the AGM and wish to appoint a proxy to vote on your behalf, please submit your proxy form in accordance with the notes and instructions stated in the notice of AGM.
- You may submit your proxy form to the office of the Share Registrar of our Company, Boardroom Share Registrars Sdn Bhd or by email to *[bsr.helpdesk@boardroomlimited.com](mailto:bsr.helpdesk@boardroomlimited.com.Pleaseensurethattheoriginalformisdepositedwith)* not less than twenty-four (24) hours before the time appointed for the taking of the poll.
- The proxy form may also be lodged electronically via Boardroom Smart Investor Portal ("**BSIP**") at *https://investor.boardroomlimited.com*[.](mailto:oremailtobsr.helpdesk@boardroomlimited.com) For further information, kindly refer to Table 1 below for proxy appointment via BSIP.

# Batu Kawan Berhad // **AGM Information ADMINISTRATIVE GUIDE AND NOTES FOR SHAREHOLDERS FOR FIFTY-NINTH (59TH) ANNUAL GENERAL MEETING** (Continued)

## **5. APPOINTMENT OF PROXY (Continued)**

Table 1 – Proxy Appointment via BSIP:

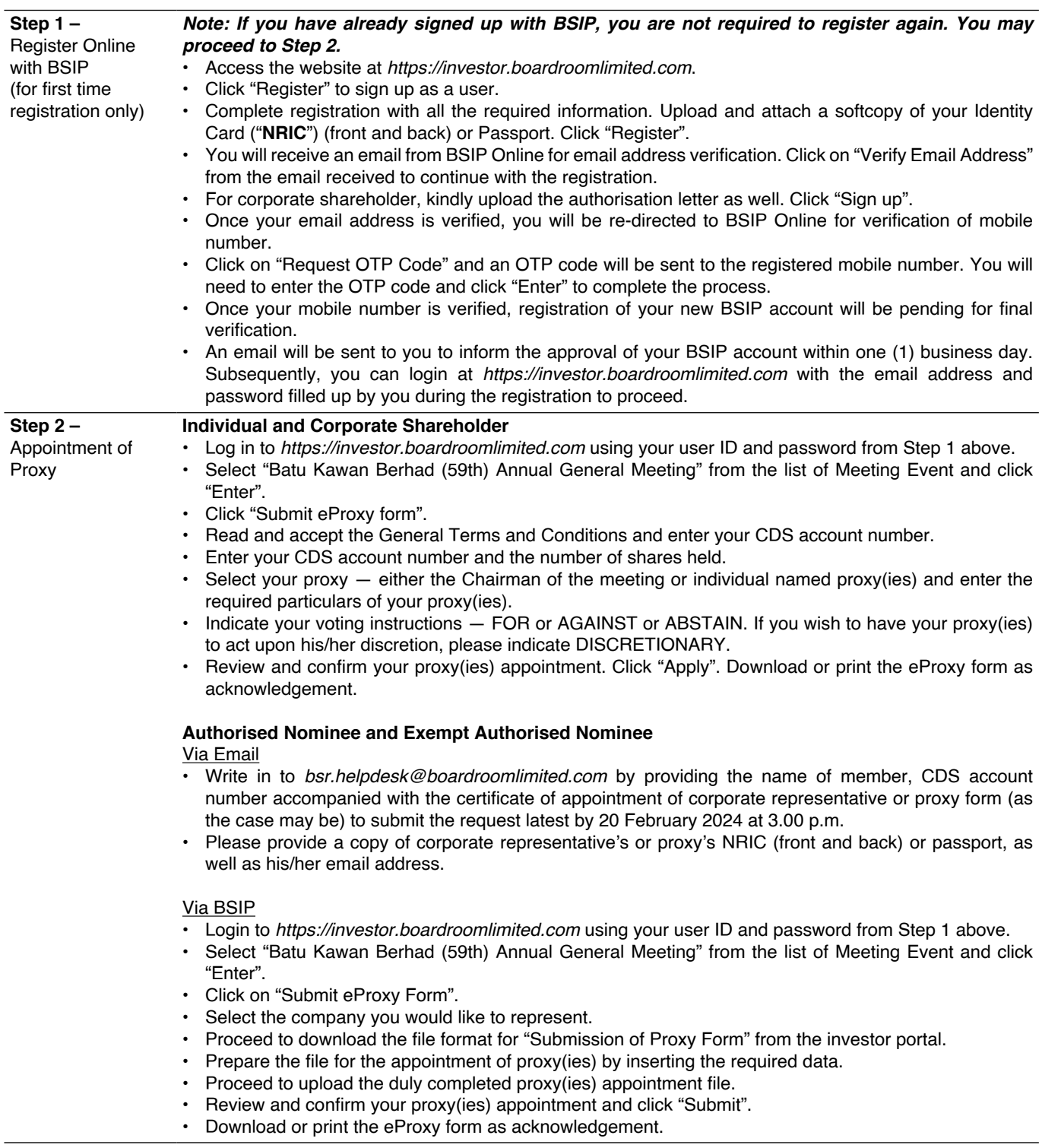

### Batu Kawan Berhad // **AGM Information**

# **ADMINISTRATIVE GUIDE AND NOTES FOR SHAREHOLDERS FOR FIFTY-NINTH (59TH) ANNUAL GENERAL MEETING** (Continued)

### **5. APPOINTMENT OF PROXY (Continued)**

- If you wish to attend the AGM yourself, please do not submit any proxy form. You will not be allowed to attend the AGM together with a proxy appointed by you.
- If you have submitted your proxy form prior to the AGM and subsequently decided to attend the AGM yourself, please proceed to the Help Desk located at the Ground Floor lobby of Wisma Taiko to revoke the appointment of your proxy.

### **6. ENQUIRIES**

If you have any queries prior to the AGM, please contact the following persons during office hours on Mondays to Fridays from 9.00 a.m. to 5.30 p.m. (except on public holidays):

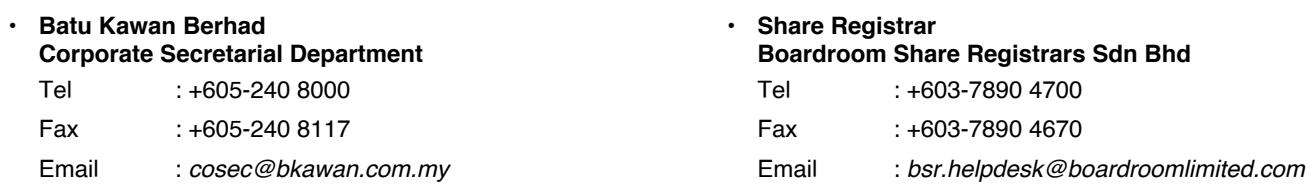